### **Parallel & Concurrent Programming: Atomicity**

**Emery Berger CMPSCI 691W** Spring 2006

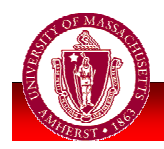

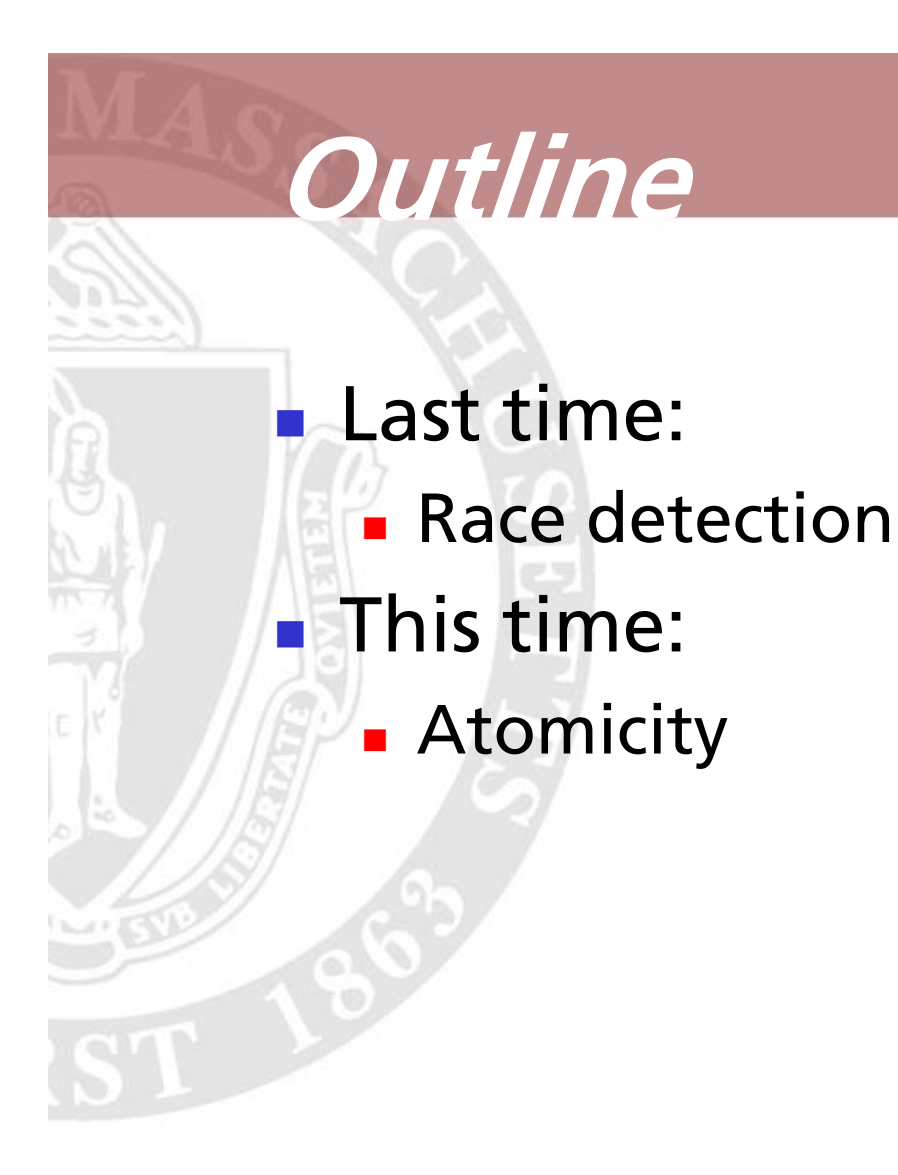

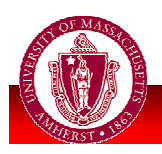

some slides adapted from Flanagan, PLDI 05

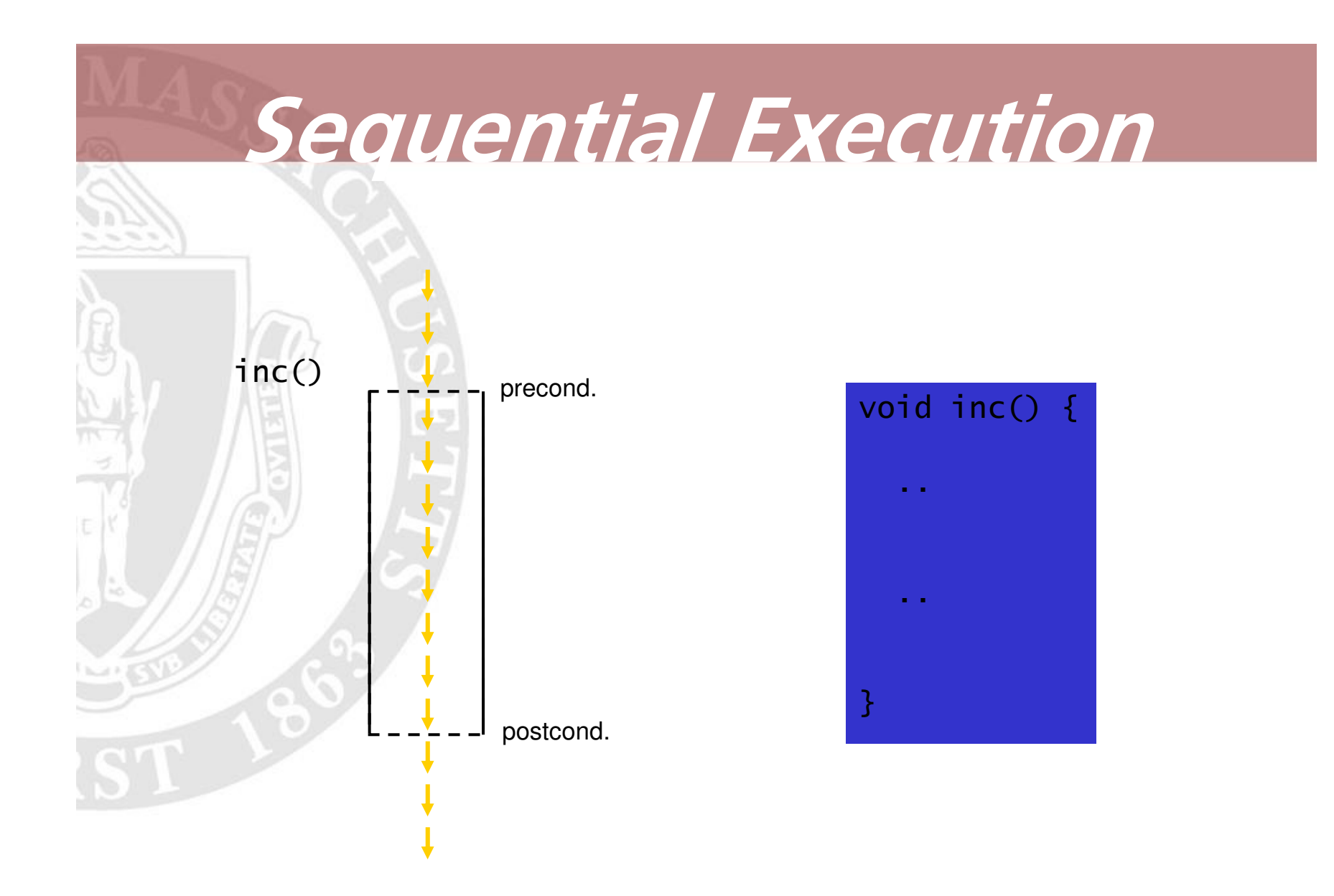

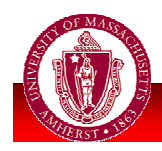

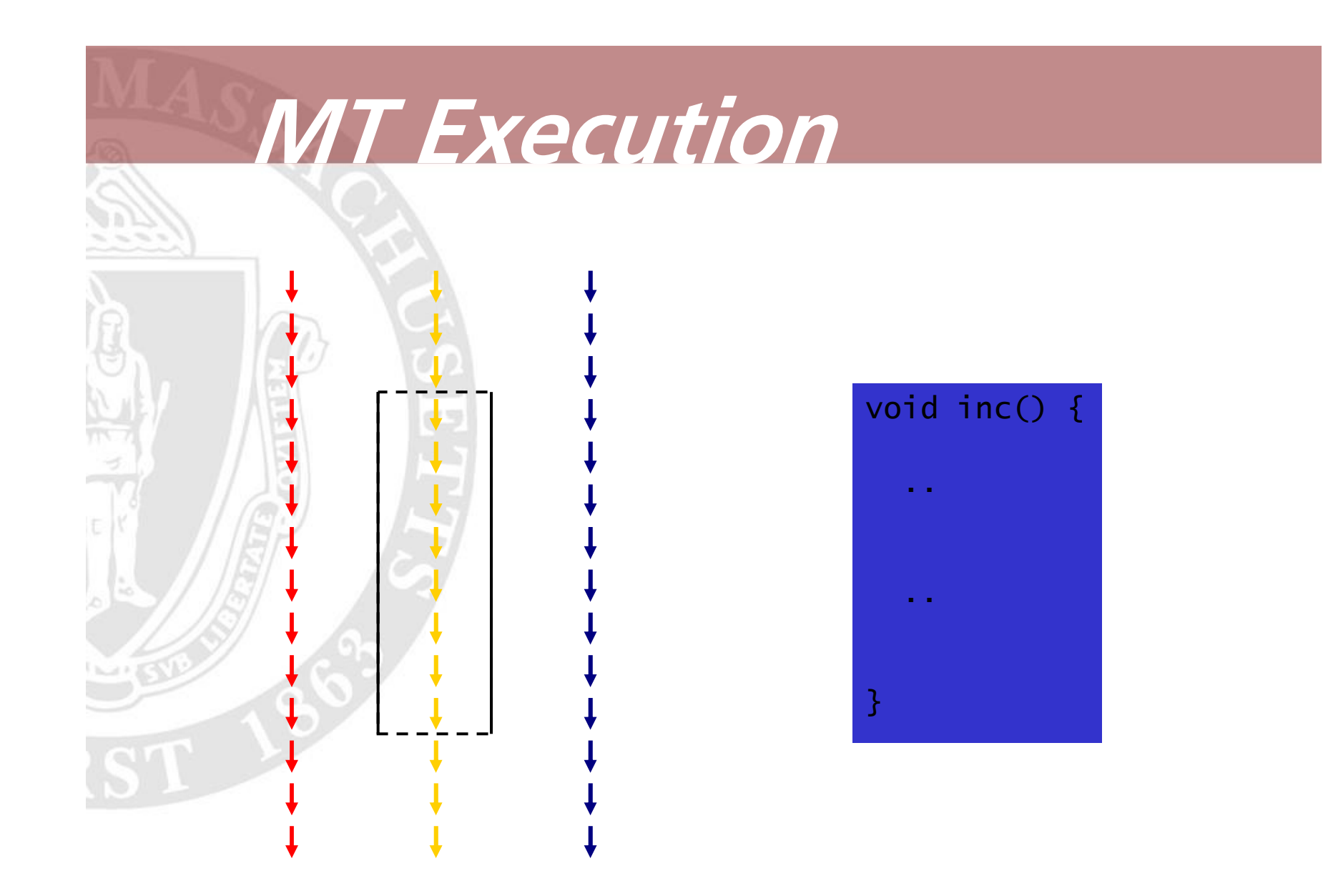

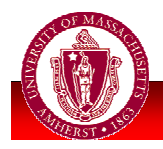

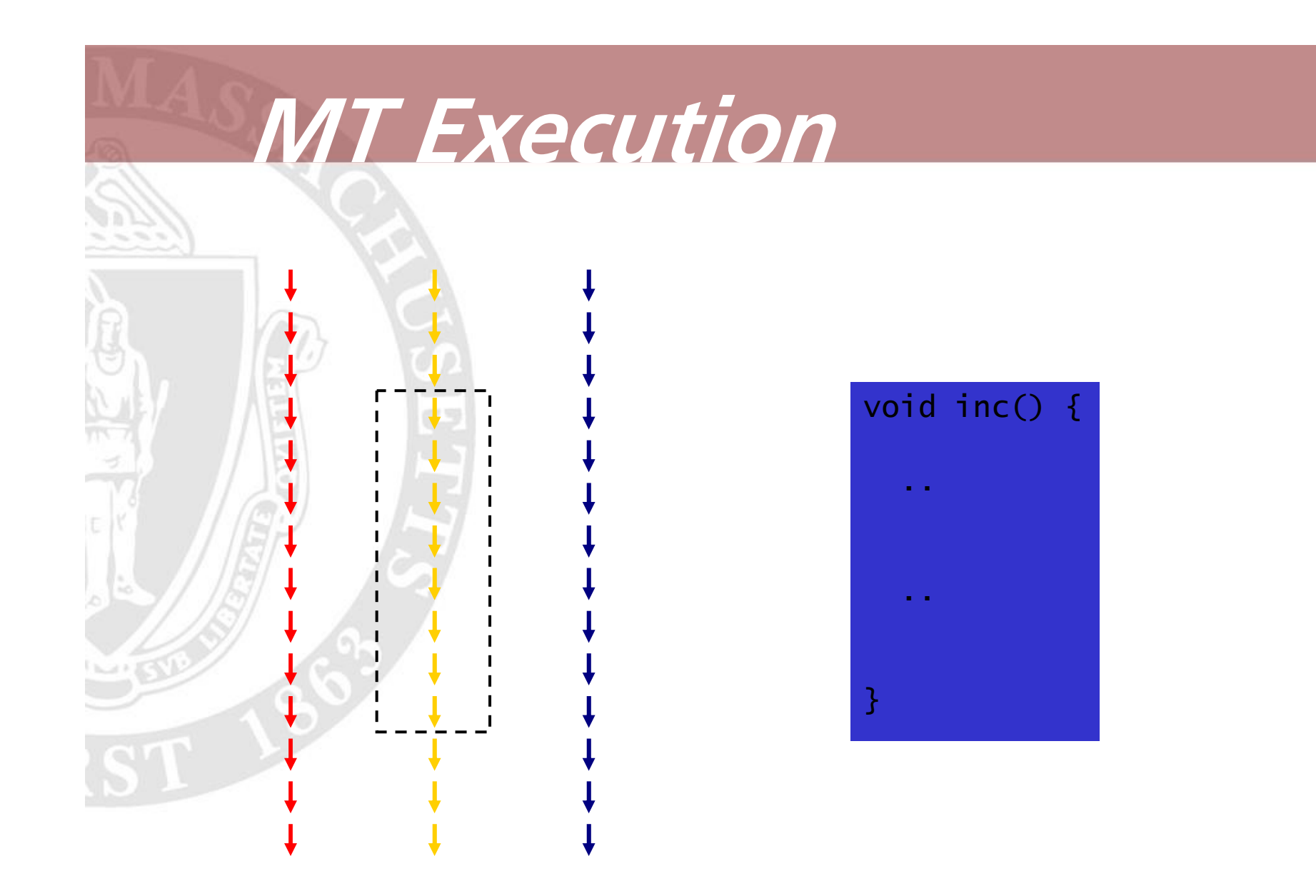

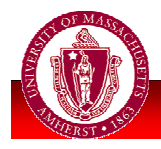

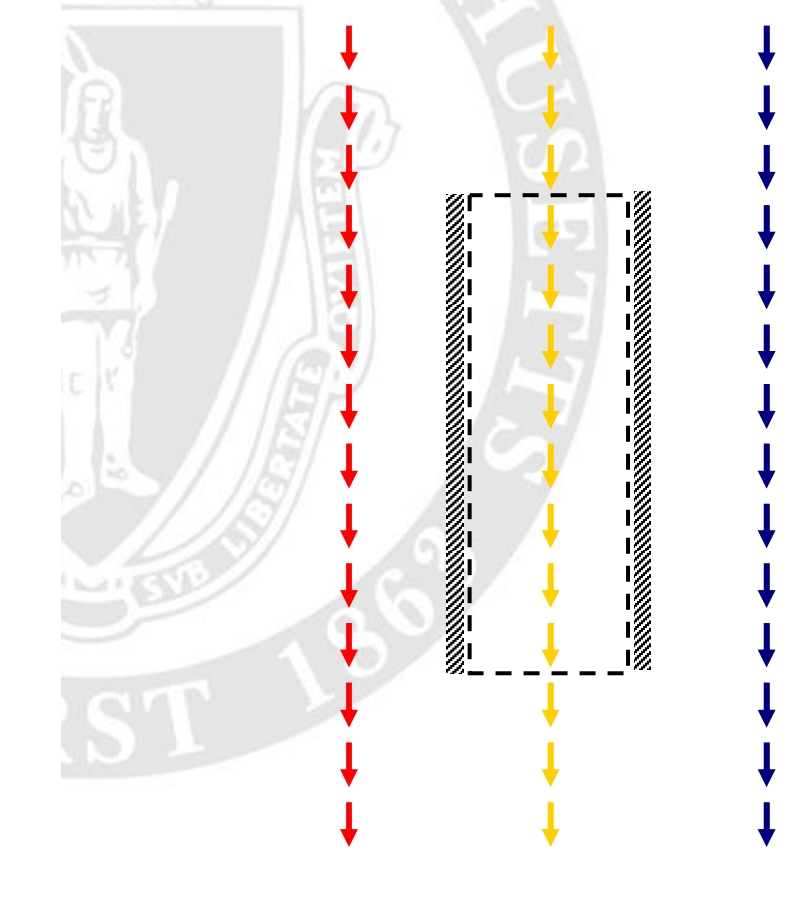

**MT Execution** 

#### **Atomicity**

- **guarantees concurrent** threads do not interfere with atomic method
- **E** enables sequential reasoning
- **natches existing** methodology

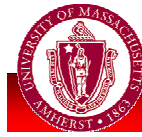

# Definition of Atomicity

#### • Method (or code block) atomic if

 $\blacksquare$   $\forall$  arbitrarily interleaved executions: ∃ equivalent execution with same behavior when method executed serially

#### Compare to linearizability, serializability

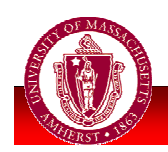

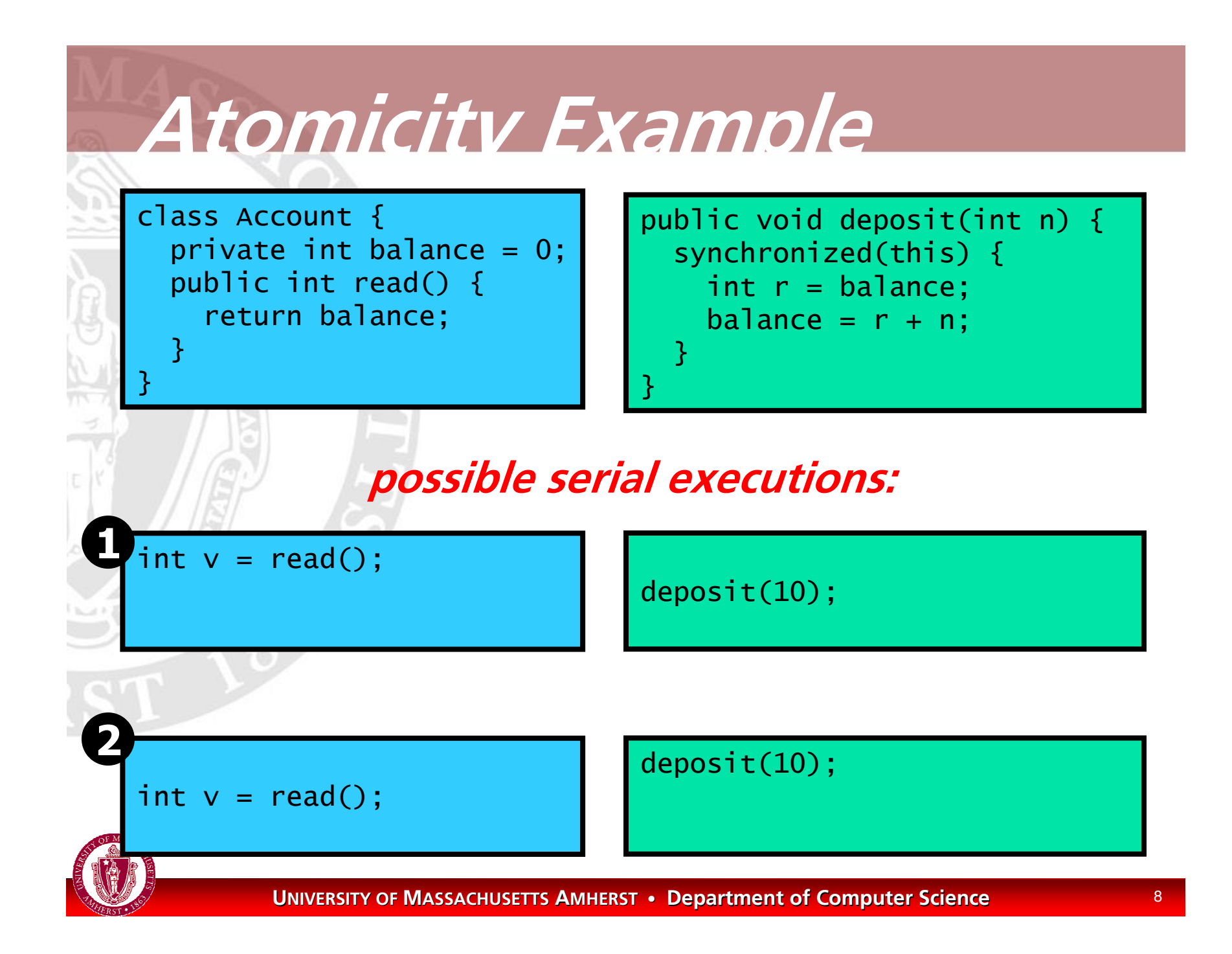

### Atomizer

**Atomizer** [Flanagan & Freund, POPL 04]

- Dynamic tool for atomicity violation detection
- **Builds on Eraser &** Lipton's theory of reduction
- Results: ٠
	- **Example Finds more defects than race detectors**
	- **E** Few false positives
	- Most exported methods atomic

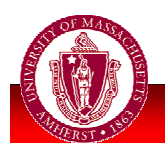

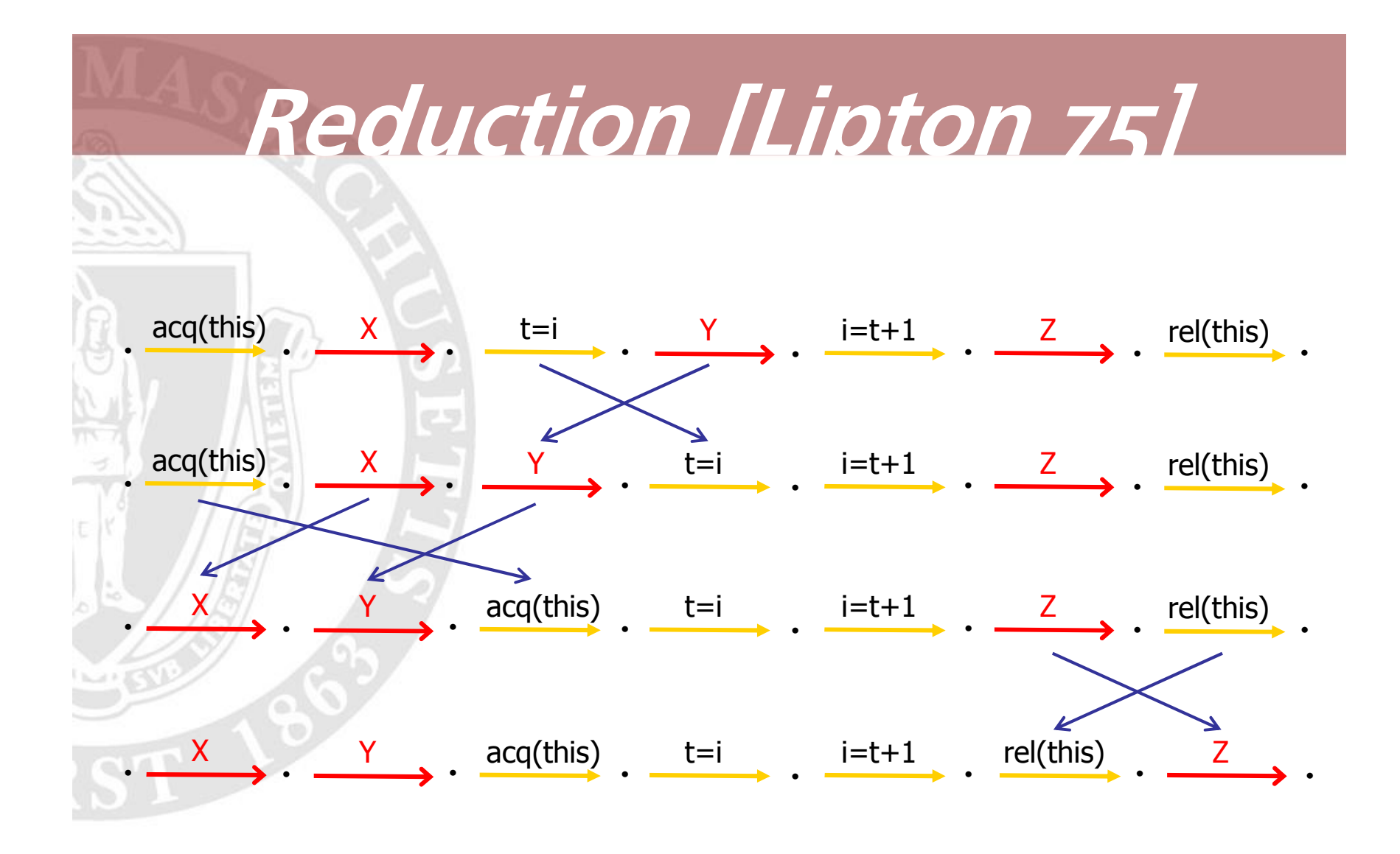

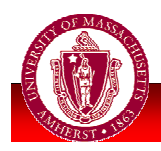

### Checking Atomicity

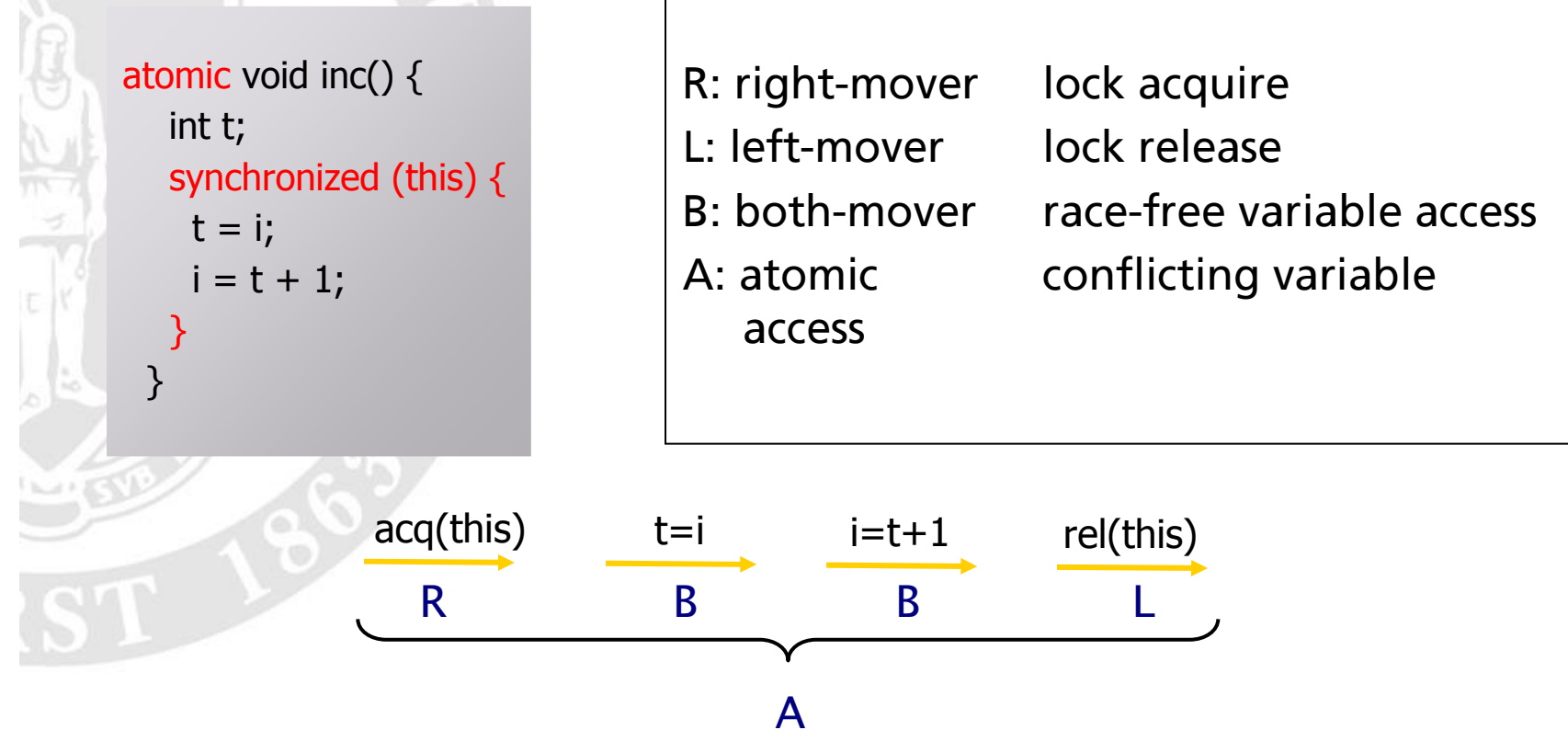

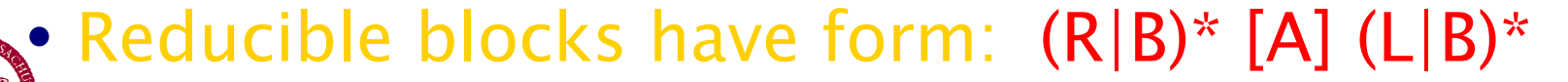

## Checking Atomicity II

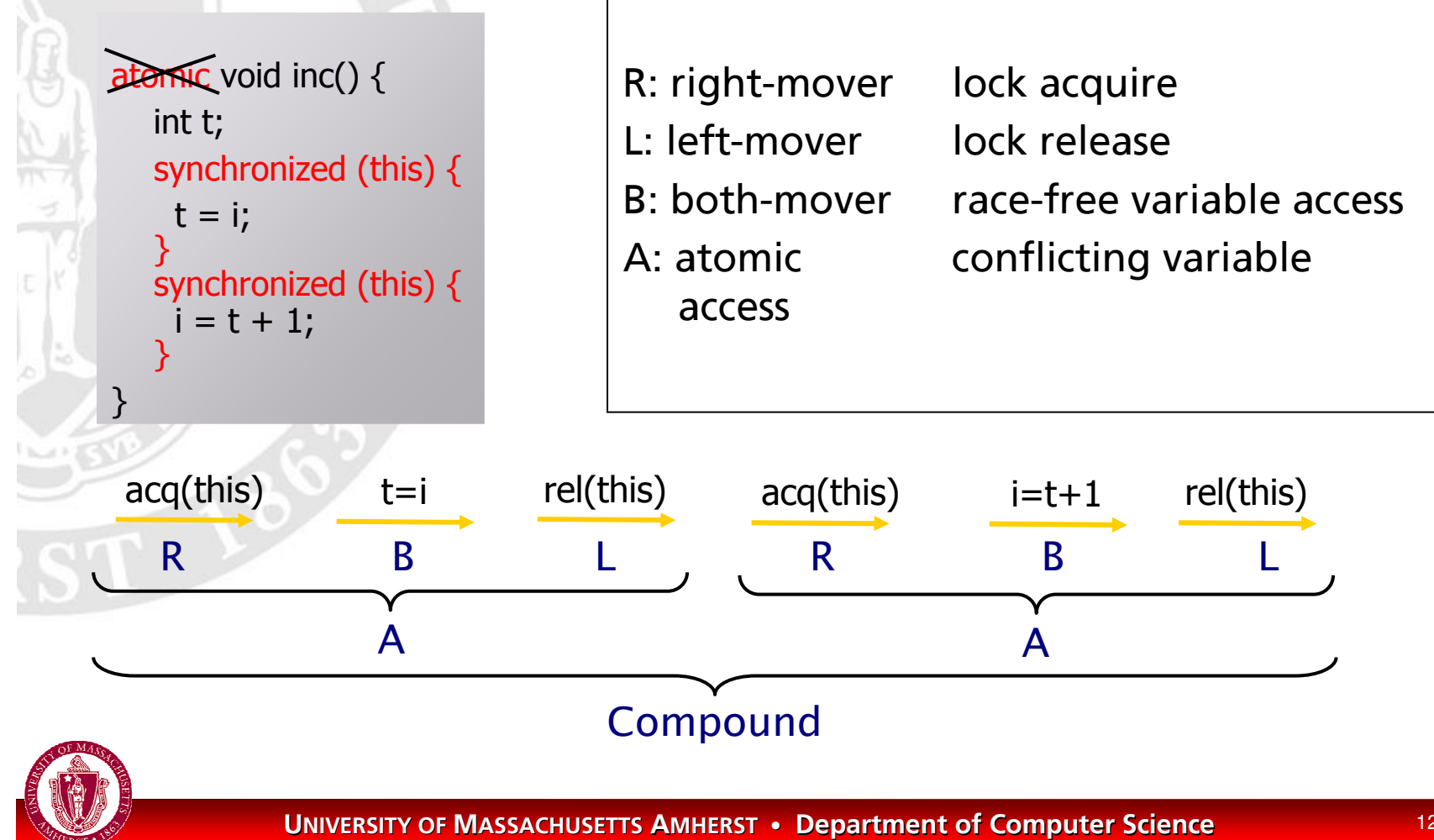

## iava.lang.StringBuffer

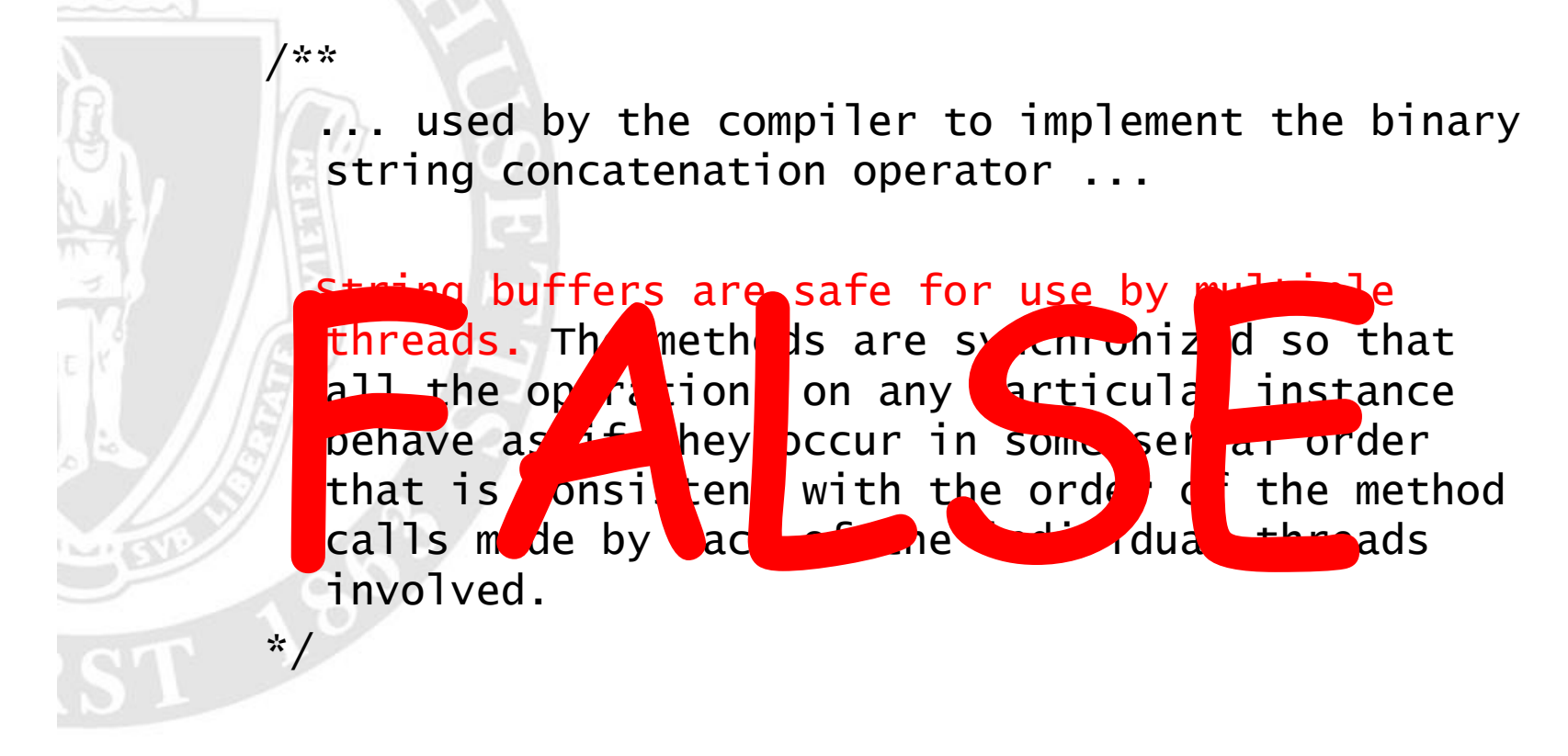

/\*# atomic \*/ public class StringBuffer  $\{ \dots \}$ 

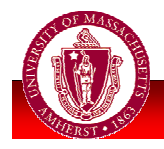

#### iava. Iang. String Buffer

```
public class StringBuffer {
  private int count;
  public synchronized int length() { return count; }
  public synchronized void getChars(...) { ... }
```
**atomic public synchronized void append(StringBuffer sb){**

```
-
  	   

          14
    int len = sb.length();
    .........sb.getChars(...,len,...);
    ...}
}
                                   sb.length() acquires lock on sb,
                                   gets length, and releases lock
                                use of stale len may yield
                                StringIndexOutOfBoundsException
                                <u>inside getChars(…)</u>
                                 other threads can change sb
```
#### iava.lang.StringBuffer

```
public class StringBuffer {
  private int count;
  public synchronized int length() { return count; }
  public synchronized void getChars(...) { ... }
```
**atomic public synchronized void append(StringBuffer sb){**

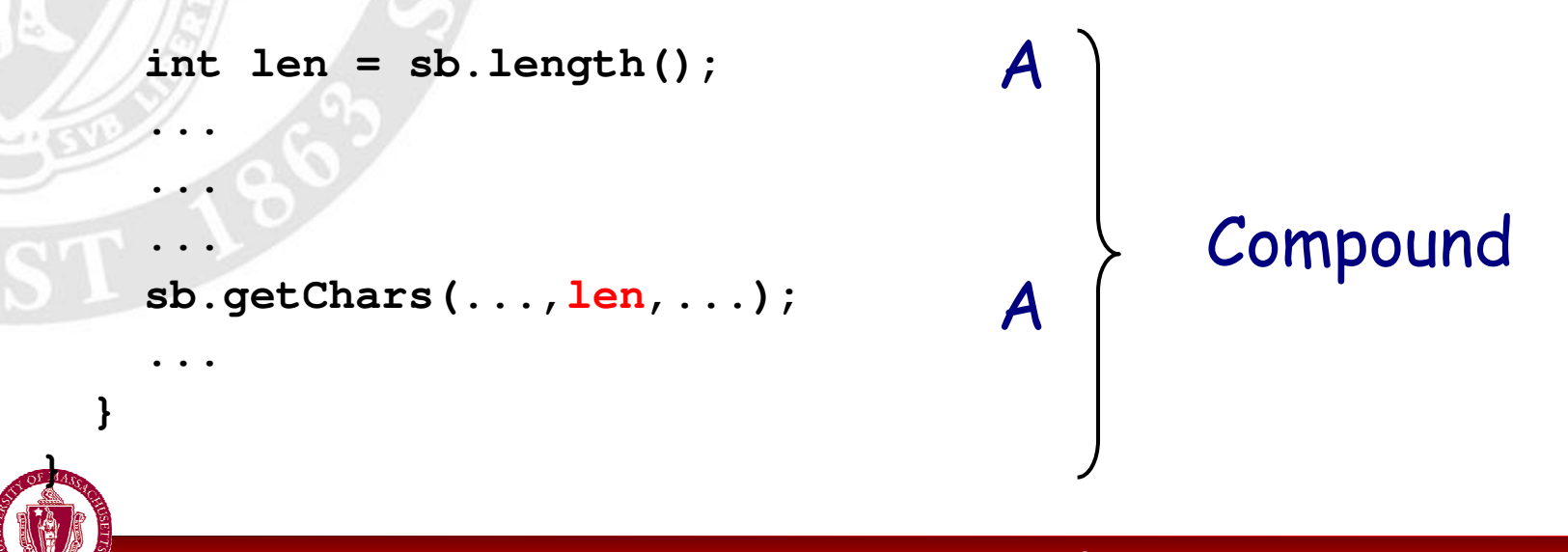

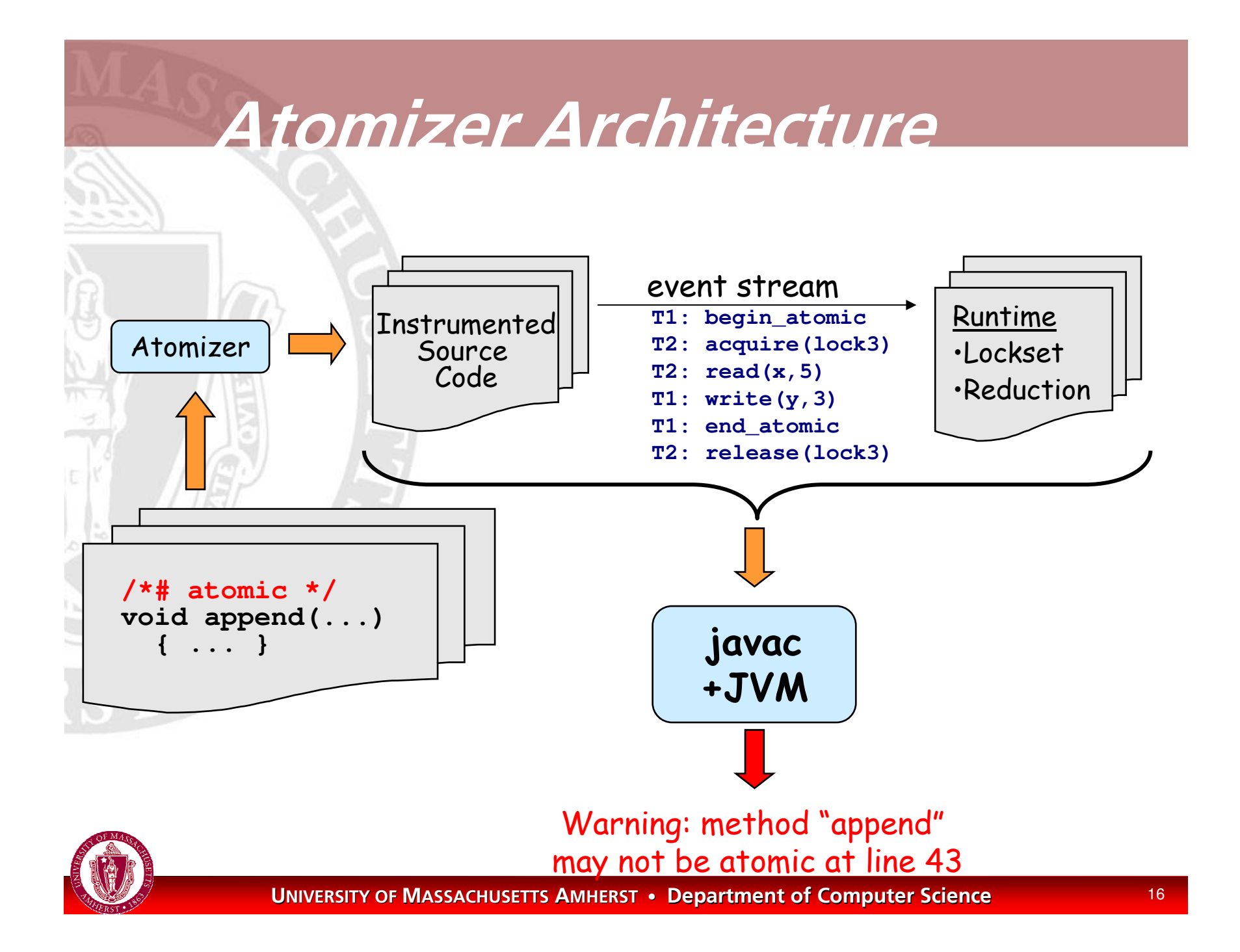

# *Dynamic Analysis*

- Lockset algorithm
	- **from Eraser [Savage et al. 97]**
	- · identifies race conditions

#### Reduction [Lipton 75]

proof technique for verifying atomicity, ۰ using information about race conditions

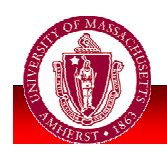

# *Dynamic Analysis*

- Lockset algorithm
	- **from Eraser [Savage et al. 97]**
	- · identifies race conditions

#### Reduction [Lipton 75]

proof technique for verifying atomicity, using information about race conditions

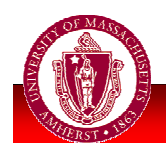

#### *Dynamic Reduction*

- R: right-mover
	- **I** lock acquire
	- L: left-mover
		- lock release
- **B: both-mover** 
	- nace-free field access
- N: non-mover
	- access to "racy" fields

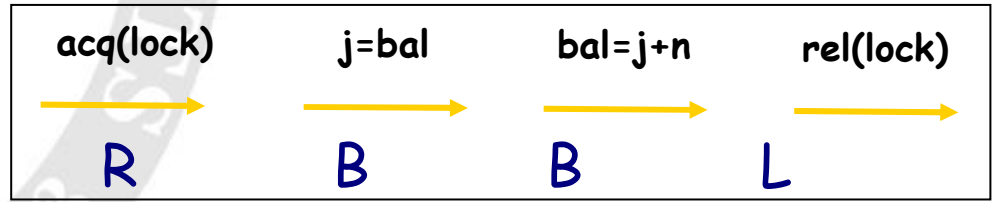

• Reducible methods: (R|B)\* [N] (L|B)\*

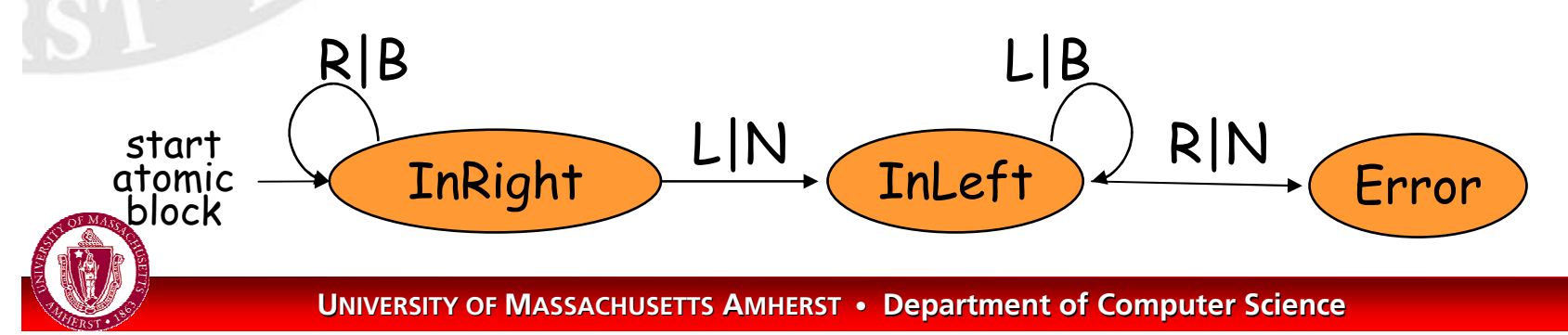

### *Atomizer Review*

Instrumented code calls Atomizer runtime on field accesses, sync ops, etc **Lockset algorithm identifies races** used to classify ops as movers or non-movers Atomizer checks reducibility of atomic blocks warns about atomicity violations н

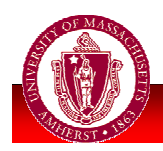

# Evaluation

#### **12 benchmarks**

- scientific computing, web server, std libraries, ...
- 200,000+ lines of code
- **Heuristics for atomicity** 
	- all synchronized blocks are atomic ₩
	- all public methods are atomic, except main and run
- Slowdown:  $1.5X - 40X$

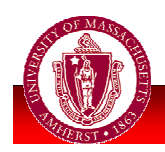

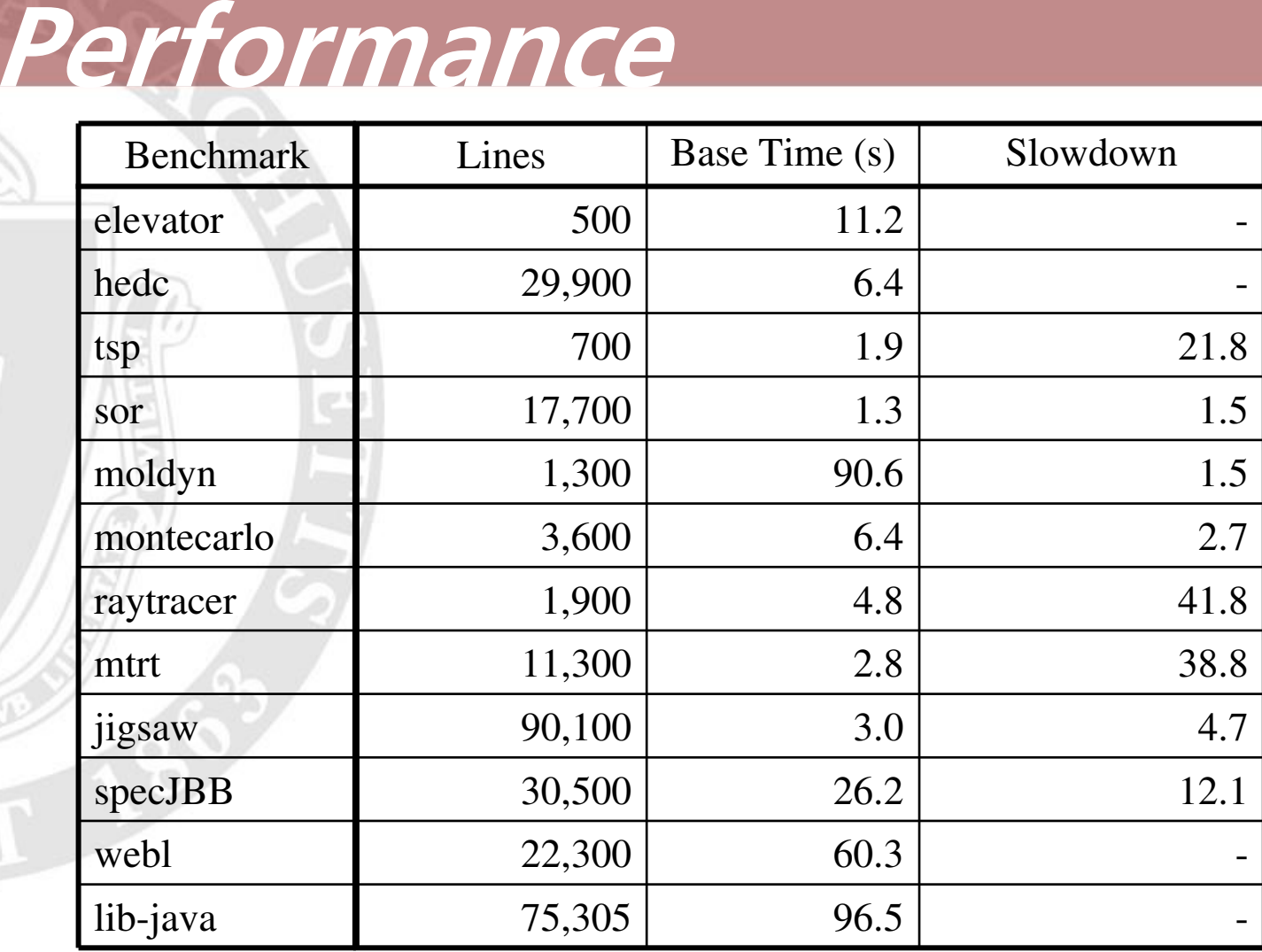

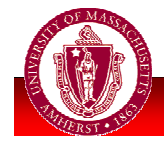

# Extensions

- Redundant lock operations are both-movers
	- **Fig. 1** re-entrant acquire/release
	- operations on thread-local locks
	- operations on lock A,
		- if lock B always acquired before A
- **No Write-protected data** 
	- Much like reader-writer locks

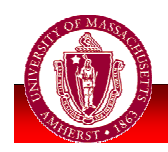

#### **Write-Protected Data class Account { int bal; /\*# atomic \*/ int read() { return bal; } /\*# atomic \*/ void deposit(int n) { synchronized (this) { int j <sup>=</sup> bal; bal <sup>=</sup> j <sup>+</sup> n; } } }** R. Β Β L  $\mathbf{A}$

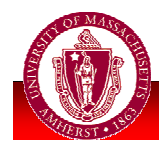

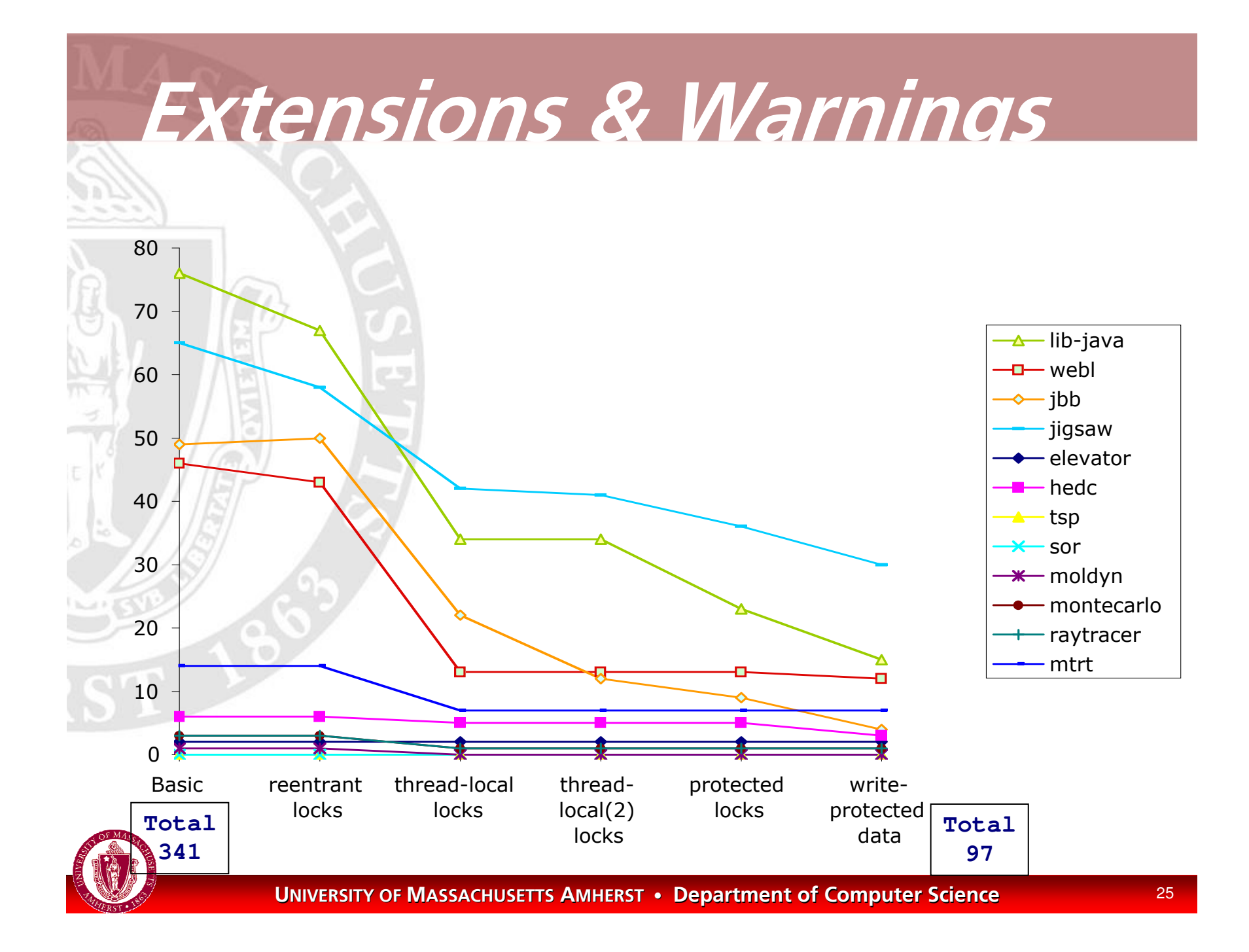

#### Evaluation **Warnings: 97** (down from 341) Real errors: at least 7 **Ealse alarms:** • simplistic heuristics for atomicity need programmer help to specify atomicity

- $\blacksquare$  false races
- methods irreducible yet still "atomic"
	- e.g., caching, lazy initialization
- No warnings reported in more than 90% of exercised methods

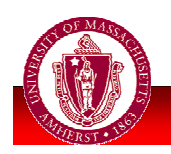

### iava. Iang. String Buffer

```
public class StringBuffer {
  private int count;
  public synchronized int length() { return count; }
  public synchronized void getChars(...) { ... }
  /*# atomic */
  public synchronized void append(StringBuffer sb){
     int len = sb.length();
     .........sb.getChars(...,len,...);
     ...}
}
                                   StringBuffer.append is not atomic:
                                     Start:at StringBuffer.append(StringBuff
                                       at Thread1.run(Example.java:17)
                                     Commit: Lock Release
                                       at StringBuffer.length(StringBufi
                                       at StringBuffer.append(StringBuff
                                       at Thread1.run(Example.java:17)
                                     Error: Lock Acquire
                                       at StringBuffer.getChars(StringBuffer.ja
                                       at StringBuffer.append(StringBuff
                                       at Thread1.run(Example.java:17)
```
#### **Static approaches**

#### **Types for atomicity**

- **Basic atomicity (atomic, left-mover, etc.)**
- Conditional atomicity
	- $\blacksquare$  If lock(l) held, ...
- **Field Guarded-by lock, Write-guarded-by lock**
- Method Requires lock1, lock2...
- **Uses constraint-based system to infer most** precise types
	- Full inference often NP-complete
	- **Better than undecidable...**

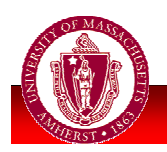

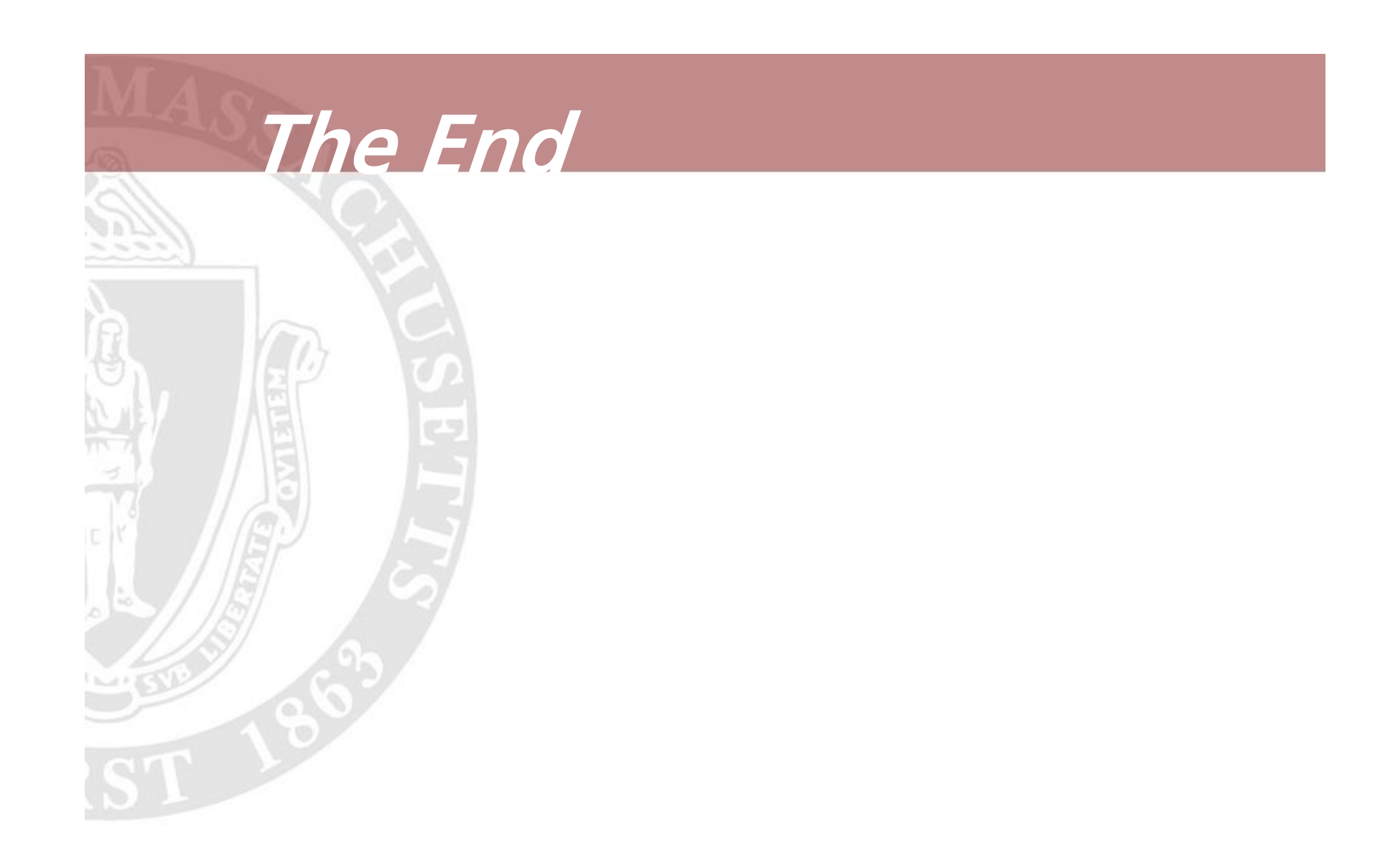

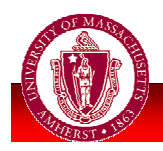